### "A TRAINING PLATFORM FOR HIGH-SPEED NETWORKS AND CYBERSECURITY"

Jorge Crichigno
University of South Carolina
jcrichigno@cec.sc.edu

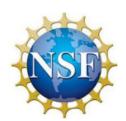

NSF 1829698

"CyberTraining CIP: Cyberinfrastructure Expertise on High-throughput Networks for Big Science Data Transfers"

#### CI Training – Networks and Protocols

Goal: "Enhance hands-on training and education of CI professionals on high-throughput networks..."

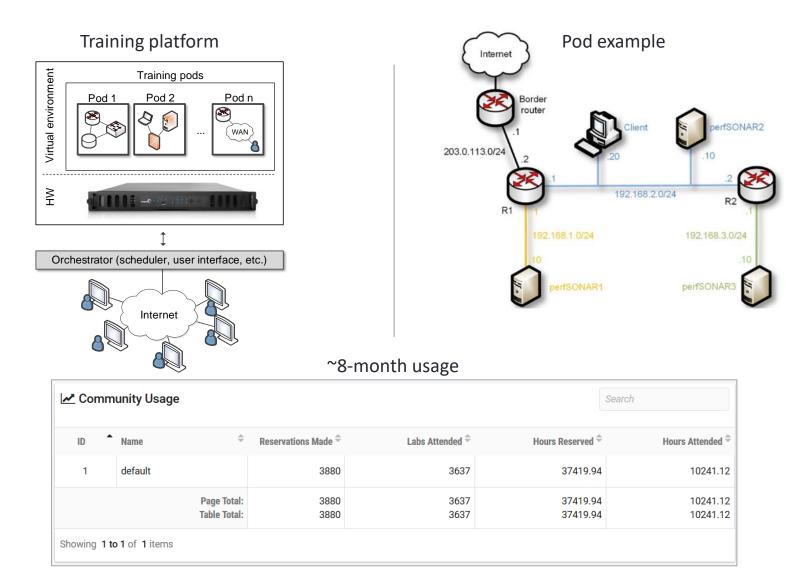

#### Libraries

|    | Network Tools and Protocols                            |
|----|--------------------------------------------------------|
| 1  | Introduction to Mininet                                |
| 2  | Introduction to Iperf3                                 |
| 3  | Emulating WAN w/ NETEM I: Latency, Jitter              |
| 4  | Emulating WAN w/ NETEM II: Loss, Duplication, Reord.   |
| 5  | Setting WAN Bandwidth with Token Bucket Filter (TBF)   |
| 6  | Traditional TCP Congestion Control (HTCP, Cubic, Reno) |
| 7  | Rate-based TCP Congestion Control (BBR)                |
| 8  | Bandwidth-delay Product and TCP Buffer Size            |
| 9  | Enhancing TCP Throughput with Parallel Streams         |
| 10 | Measuring TCP Fairness                                 |
| 11 | Router's Buffer Size                                   |
| 12 | TCP Rate Control with Pacing                           |
| 13 | Impact of MSS on Throughput                            |
| 14 | Router's Bufferbloat                                   |

:

More labs being developed

# perfSONAR 1 Configuring Admin Info Using perfSONAR Toolkit GUI 2 PerfSONAR Metrics and Tools 3 Configuring Regular Tests Using perfSONAR GUI 4 Configuring Regular Tests Using pScheduler CLI Part I 5 Configuring Regular Tests Using pScheduler CLI Part II 6 Bandwidth-delay Product and TCP Buffer Size 7 Configuring Regular Tests Using a pSConfig Template 8 perfSONAR Monitoring and Debugging Dashboard 9 pSConfig Web Administrator 10 Configuring pScheduler Limits

## Zeek / Bro Introduction to the Capabilities of Zeek An Overview of Zeek Logs Parsing, Reading and Organizing Zeek Files Generating, Capturing and Analyzing Scanner Traffic Generation, Capturing and Analyzing DoS and DDoS

- 6 Introduction to Zeek Scripting
- 7 Advanced Zeek Scripting for Anomaly Event Detection
- 8 Preprocessing of Zeek Output Logs for Machine Learning
- 9 Machine Learning Classifiers for Anomaly Classification
- 10 Profiling and Performance Metrics of Zeek

To access the platform and additional information:

http://ce.sc.edu/cyberinfra/cybertraining.html